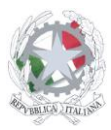

Istituto Tecnico Economico e Tecnologico "Andrea Mantegna"

Sede Centrale: Via G. Gonzaga, 8 - 46100 Mantova (Mn) – Sedi associate: Via G. Gonzaga, 4 - 46100 (Mn) - Piazza Polveriera, 4 - 46100 Mantova (Mn) Telefono: 0376.320688 Email: mnte01000b@istruzione.it Pec: mnte01000b@pec.istruzione.it Sito internet: www.itetmantegna.edu.it C.F.: 80016940209 Codice univoco: UFYC5N

# **PROGRAMMA SVOLTO DAL DOCENTE DISCIPLINARE**

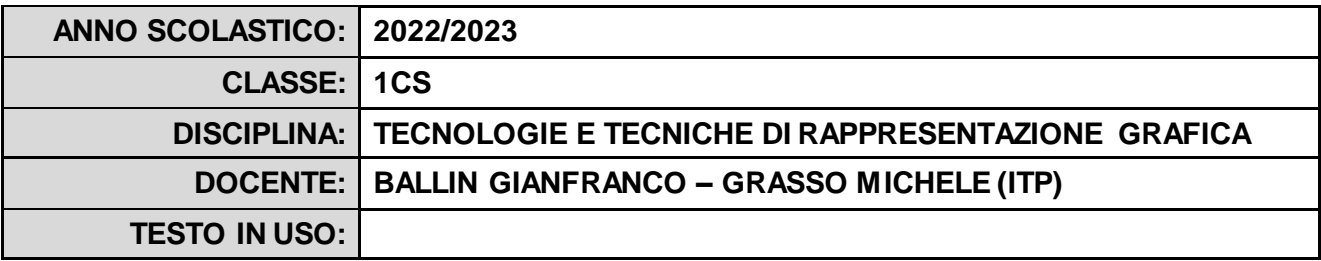

# **PROGRAMMA DETTAGLIATO**

## **1-SICUREZZA**

Conoscere le norme più comuni sulla sicurezza. Conoscere gli atteggiamenti volti alla sicurezza. Acquisire una cultura della sicurezza e riconoscere i comuni fattori di rischio.

## **2-DISEGNO GEOMETRICO DELLE FIGURE PIANE**

Conoscere i concetti geometrici riguardanti la costruzione e la corretta rappresentazione di figure piane. Conoscere lo schema procedurale per realizzare costruzioni geometriche fondamentali. Sa risolvere graficamente, con metodi tradizionali, i problemi geometrici posti.

## **3-LE FORME NELLO SPAZIO E LE LORO RAPPRESENTAZIONI SUL PIANO**

Conoscere lo schema procedurale per realizzare proiezioni ortogonali e semplici assonometrie. Saper risolvere graficamente, con metodi tradizionali, i problemi geometrici riguardanti la costruzione e la rappresentazione di oggetti in proiezione ed assonometria

## **4-LE MISURE E GLI STRUMENTI DI MISURA**

Conoscere gli strumenti di misura. Saper scegliere lo strumento in base alla precisione richiesta e all'oggetto. Conoscere le specifiche unità di misura. Effettua letture precise ed utilizzare le unità di misura corrette.

## **6-DISEGNO CAD 2 D**

## **(attività laboratoriale)**

- − Interfaccia utente
- − Principali comandi di disegno e di editazione
- − Rappresentazione di oggetti e di figure bidimensionali
- − Salvataggio ed esportazione di file per taglia-vinile

## **PROGETTO STEMLIVE**

- introduzione alle modalità di studio e lavoro STEM

- dimostrazione dei vari utilizzi della macchina per il taglio del vinile e del programma specifico della macchina presente in laboratorio

- invio tramite moduli Google della propria proposta progettuale
- realizzazione di prototipi: pittogrammi rappresentanti un diritto (in collaborazione con il docente di Diritto)

## Il Docente

## Ballin Gianfranco

Grasso Michele

*(firma autografa sostituita a mezzo stampa)*